## *Allgemeiner Ablauf für Ihr Online-Seminar*

Da ein Online-Seminar natürlich anders ist, als sich vor Ort zu treffen, gibt es ein paar Besonderheiten.

## Wie funktioniert es?

- 1. Als angemeldeter Teilnehmer erhalten Sie den Zugangslink für das Online-Seminar ca. 1-2 Tage vor Seminarbeginn per E-Mail (in seltenen Fällen am Morgen des Seminars). Über diesen Link können Sie sich zum Seminarbeginn einloggen. Hierfür benötigen Sie lediglich einen handelsüblichen Rechner oder alternativ ein Tablet oder Smartphone.
- 2. Die E-Mail, mit der Sie Ihren Zugangslink für das Seminar mitgeteilt bekommen, enthält auch den Link zu unserem Online-Shop, in dem Ihnen das Skript kostenfrei zum Download und Druck zur Verfügung gestellt wird. Der vorherige Eingang der Teilnahmegebühr wird dabei vorausgesetzt. Wichtig: Sobald Sie den Zugangslink zum Online-Seminar und/oder das Skript erhalten haben, erlischt Ihr Widerrufsrecht!
- 3. Etwa 10 Minuten vor der angegebenen Seminarzeit startet Ihr Dozent die Sitzung. Sie loggen sich also ca. 10-15 Minuten vor Seminarbeginn über den Zugangslink aus der E-Mail ein und folgen den Anweisungen.
- 4. Um sich auf der Online-Plattform einzuloggen ist es nicht erforderlich, sich ein Profil anzulegen, jedoch bitten wir Sie, sich mit Ihrem Vornamen und mindestens den ersten beiden Anfangsbuchstaben Ihres Nachnamens anzumelden, so dass der Dozent eine Zuordnung der Teilnehmer (Anwesenheitsliste) vornehmen kann.
- 5. Ab da sind Sie live zugeschaltet!
- 6. Sobald Sie an der Sitzung teilnehmen, können Sie den Dozenten hören und sehen. Sie selber sollten auf Ihrem Gerät das Mikrofon aktiviert haben (um dann auch selber Fragen stellen zu können).

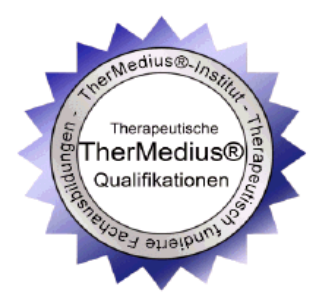

Wer möchte kann auch die Kamera aktivieren, dann können Sie sich tatsächlich, wie im realen Seminar, gegenseitig sehen und auch mal zulächeln **o.** 

In Windows10 finden Sie die Kamerareinstellungen unter Einstellungen → Datenschutz → Kamera

7. Der Ablauf wird sehr ähnlich zum realen Seminar sein: Kurze Absprache über Online-Etikette, Pausen und Dauer sowie evtl. eine kurze Vorstellungsrunde (je nach TN-Anzahl). Die Ansprache im Seminar ist das kollegiale "Du".

Dann geht es schon los: der Trainer vermittelt Ihnen den Stoff. Dazwischen haben Sie jederzeit die Möglichkeit, über die Chatfunktion Fragen zu stellen. D.h., es ist ein interaktives Seminar, an dem Sie sich mit viel Spaß und Neugierde gut einbringen können.

8. Übungen werde demonstriert und erklärt, so dass Sie hierdurch in der Lage sein werden, diese selbst anzuwenden.

Wir freuen uns auf Ihre virtuelle Teilnahme  $\odot$